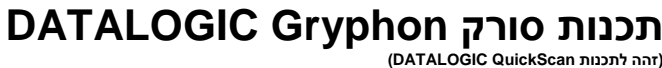

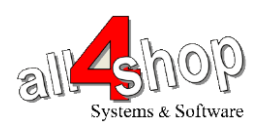

 $($ אטרוק את הברקודים הבאים לפי הסדר (קידומת  $\sim$ 

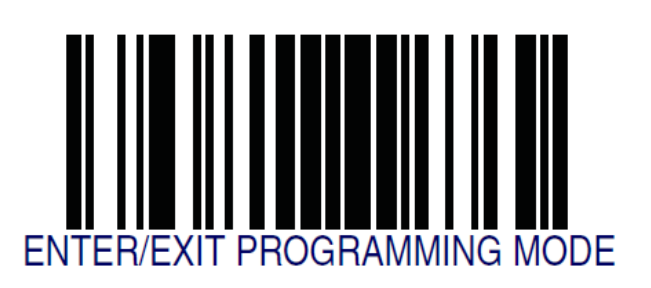

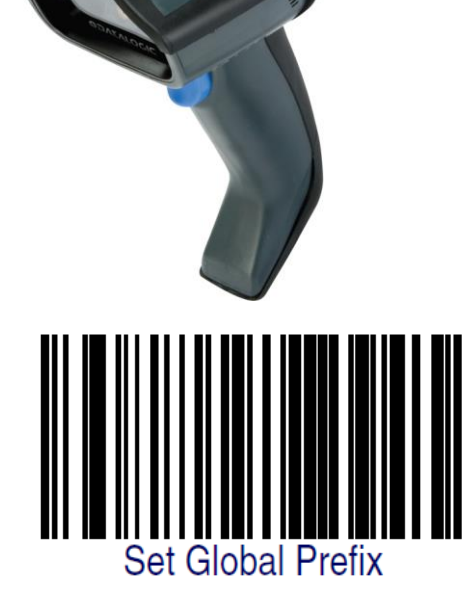

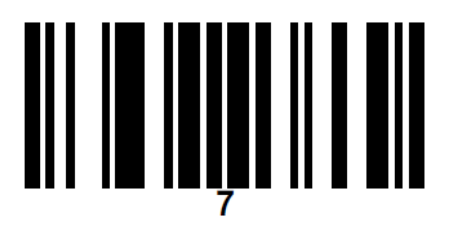

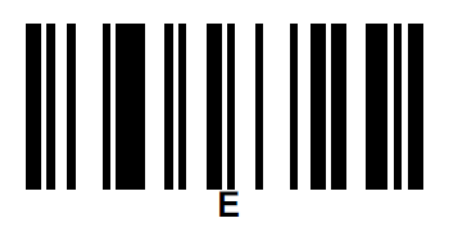

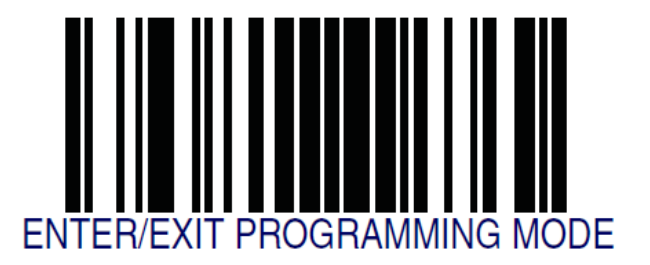

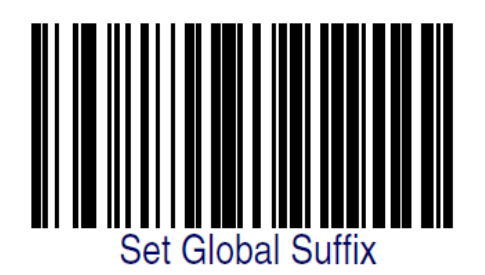

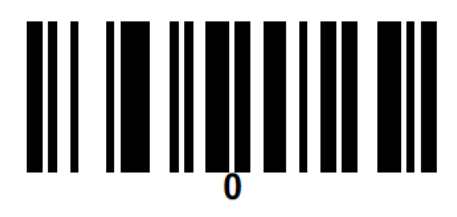

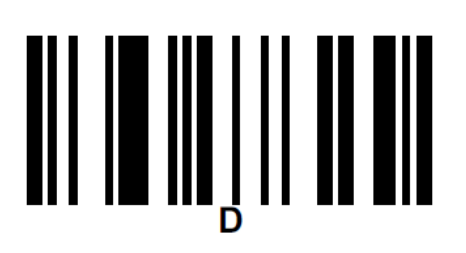

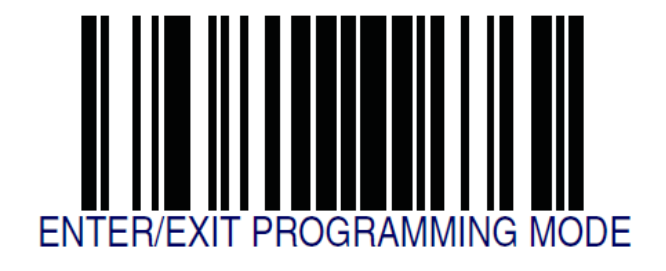

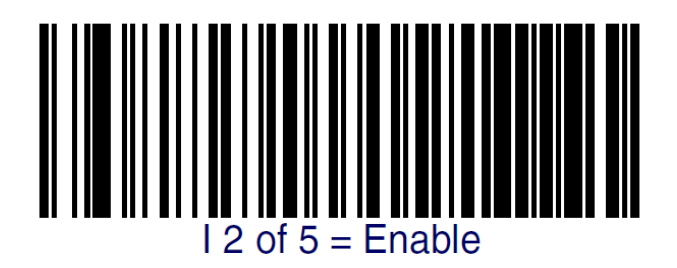

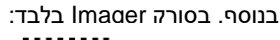

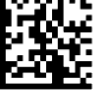

Set AIM ID Individually for GS1-128 = Disable

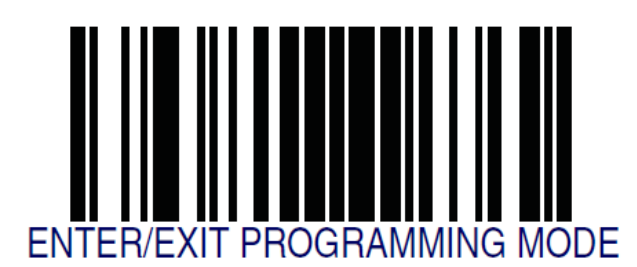

**עצור כאן !!**

לתכנות הסורק למצב ברירת מחדל )ללא קידומת ועם סיומת Enter): )לא מומלץ לעבודה עם ProfitAge)

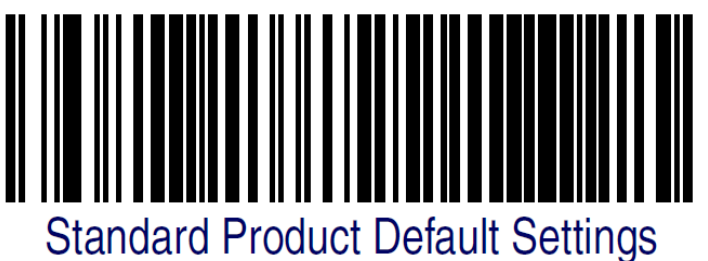